Boletim de Serviço Eletrônico em 15/02/2019

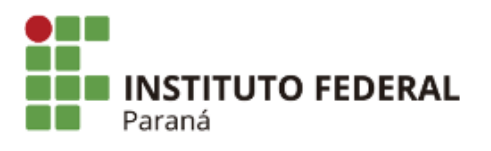

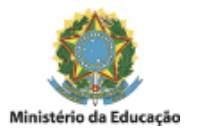

## PORTARIA Nº 279, DE 14 DE FEVEREIRO DE 2019

O Reitor em exercício do Instuto Federal do Paraná, no uso da competência que lhe confere a Portaria nº 909 de 27 de junho de 2018, publicada no Diário Oficial da União no dia 29 de junho de 2018, seção 2, página 27, e conforme processo 23411.006865/2016-19,

RESOLVE:

Retificar a Portaria nº 252, de 11 de fevereiro de 2019, que passa a vigorar com as seguintes alterações:

"Art. 2º São atribuições do gestor do contrato:

I - analisar, controlar e executar as atividades referentes à gestão do contrato, instruindo, quando for o caso, quanto à prorrogação, repactuação, revisão, reajuste de preços, acréscimo e supressão por meio de termos aditivos ou apostilamentos, conforme Instrução Normativa MP nº 05/2017;

II - após recebimento de comunicado do fiscal noficar a empresa do descumprimento do contrato conforme instruções da Portaria Normativa PROAD nº 02 de 27 de junho de 2018 e o Manual de Processo Administrativo Sancionatório do IFPR." (NR)

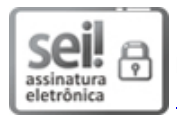

Documento assinado eletronicamente por **MARCOS ANTONIO BARBOSA**, **Reitor Substuto no Exercício da Reitoria**, em 14/02/2019, às 17:01, conforme horário oficial de Brasília, com fundamento no art. 6º, § 1º, do Decreto nº 8.539, de 8 de [outubro](http://www.planalto.gov.br/ccivil_03/_Ato2015-2018/2015/Decreto/D8539.htm) de 2015.

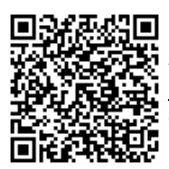

A autenticidade deste documento pode ser conferida no site https://sei.ifpr.edu.br/sei/controlador\_externo.php? [acao=documento\\_conferir&id\\_orgao\\_acesso\\_externo=0,](https://sei.ifpr.edu.br/sei/controlador_externo.php?acao=documento_conferir&id_orgao_acesso_externo=0) informando o código verificador **0192480** e o código CRC **90D8E1EE**.

**Referência:** Processo nº 23411.006865/2016-19 SEI nº 0192480

INSTITUTO FEDERAL DO PARANÁ | REITORIA-REITORIA Av. Victor Ferreira do Amaral, 306,3º Andar Curiba - PR | CEP CEP 82530-230 - Brasil